# **Statyka Budowli**

## **Laboratorium nr 8**

*Opracowała: dr inż. Olga Szyłko-Bigus olga.szylko@pwr.edu.pl*

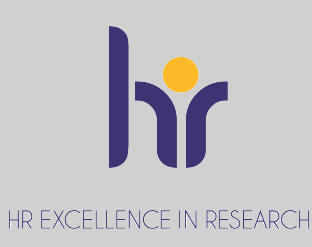

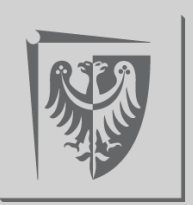

Politechnika Wrocławska

## **METODA PRZEMIESZCZEŃ - RAMA PŁASKA**

Dana jest rama płaska o schemacie i obciążeniu mechanicznym jak na rysunku. Należy:

<sup>r</sup><sup>1</sup>

- Sprawdzić warunek ilościowy i jakościowy geometrycznej niezmienności układu.
- Stosując metodę przemieszczeń rozwiązać ramę od podanego obciążenia mechanicznego (obliczyć siły) przekrojowe i sporządzić ich wykresy. q
- Przeprowadzić stosowne

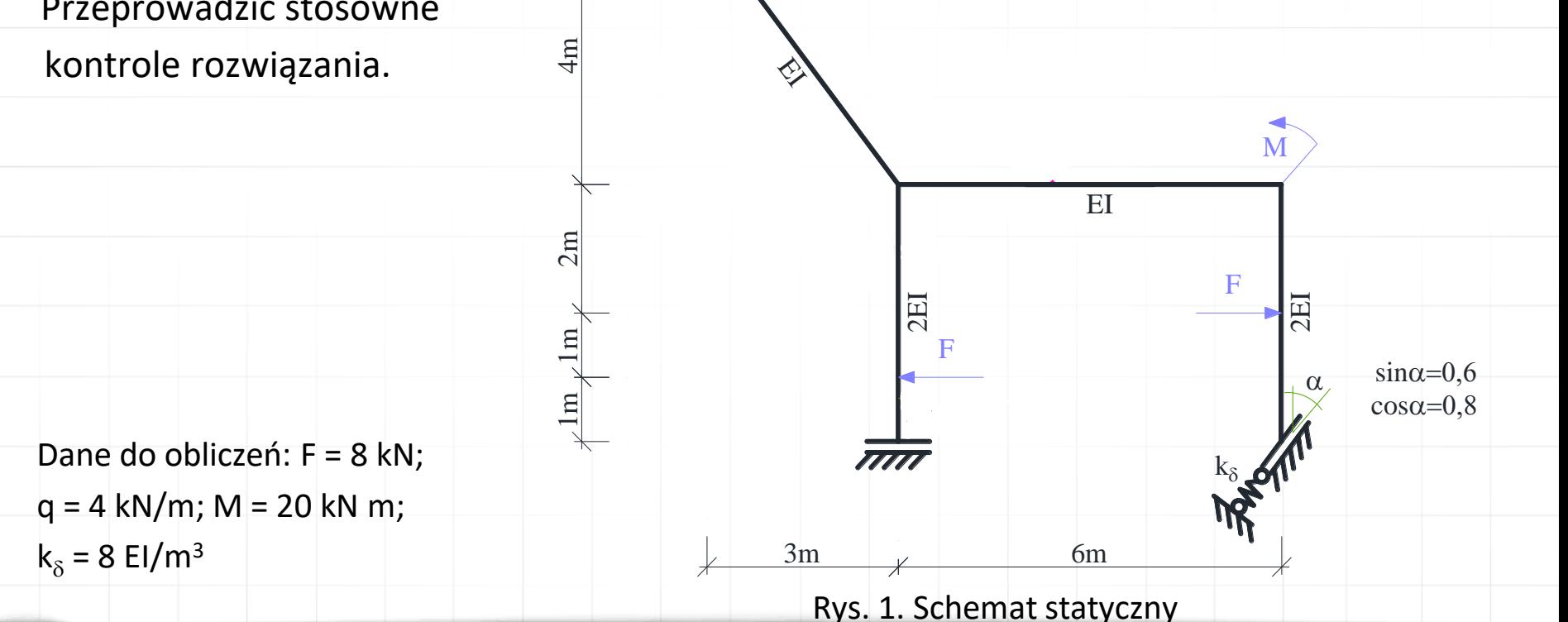

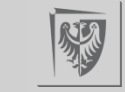

## **UKŁAD DANY**

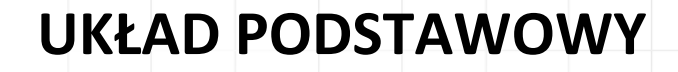

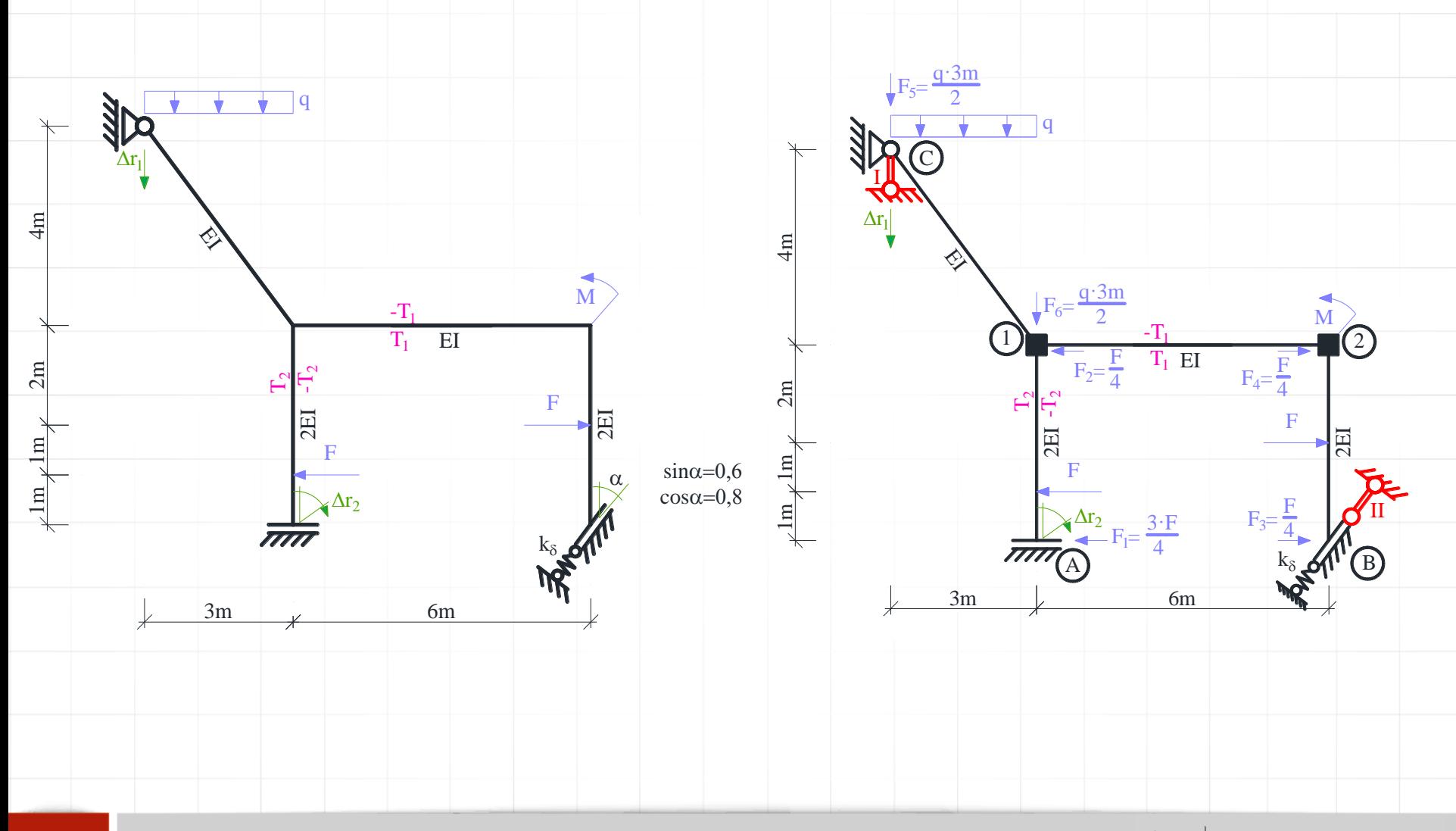

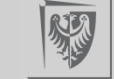

## UKŁAD WPROWADZANY DO PROGRAMU ROBOT-UKŁAD PODSTAWOWY

Do programu ROBOT wprowadzamy układ podstawowy metody przemieszczeń.

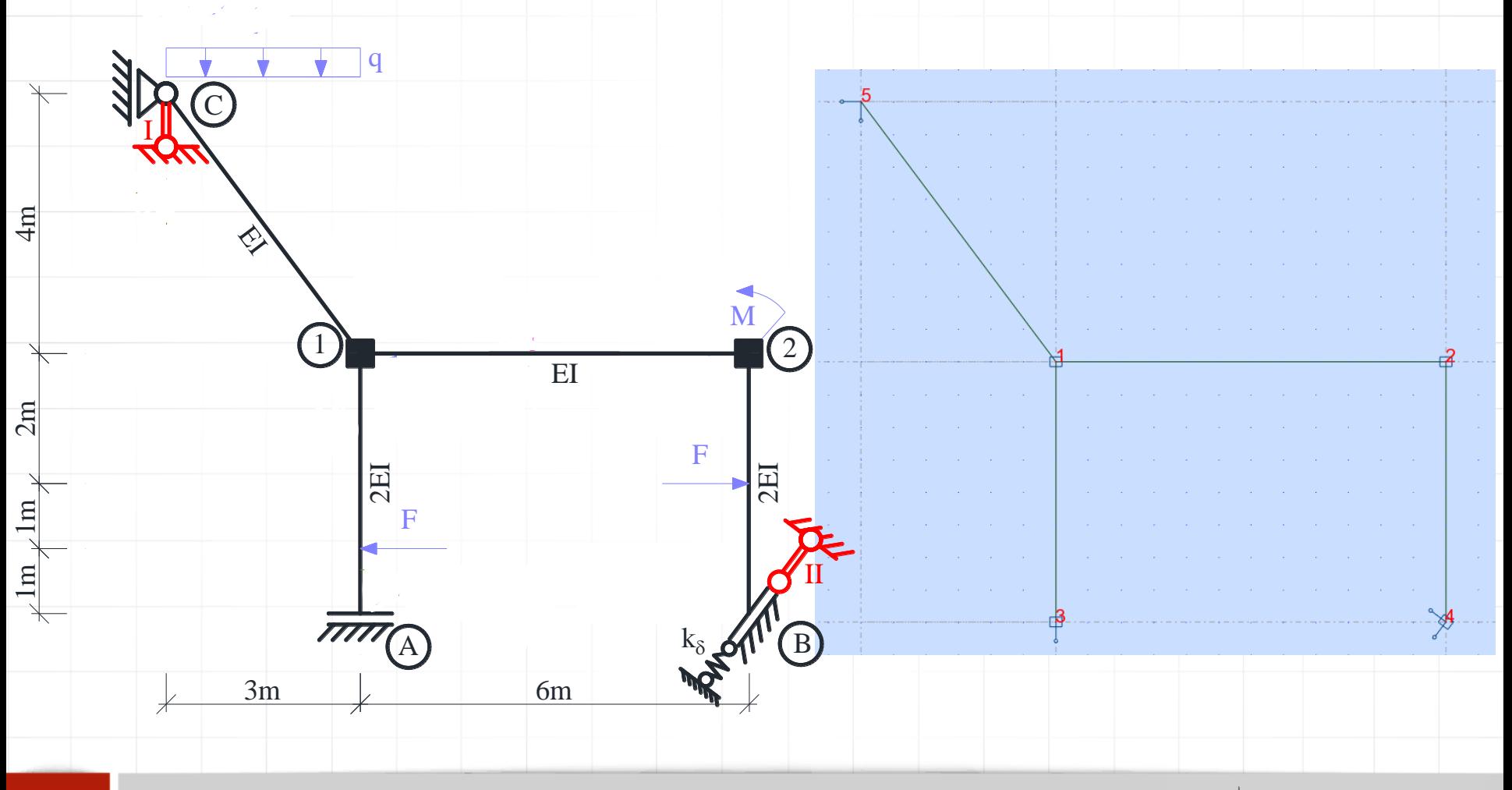

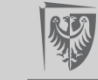

## 1. USTAWIENIE PREFERENCJI ZADANIA

#### 1. Wybieramy Narzędzia->Preferencje zadania

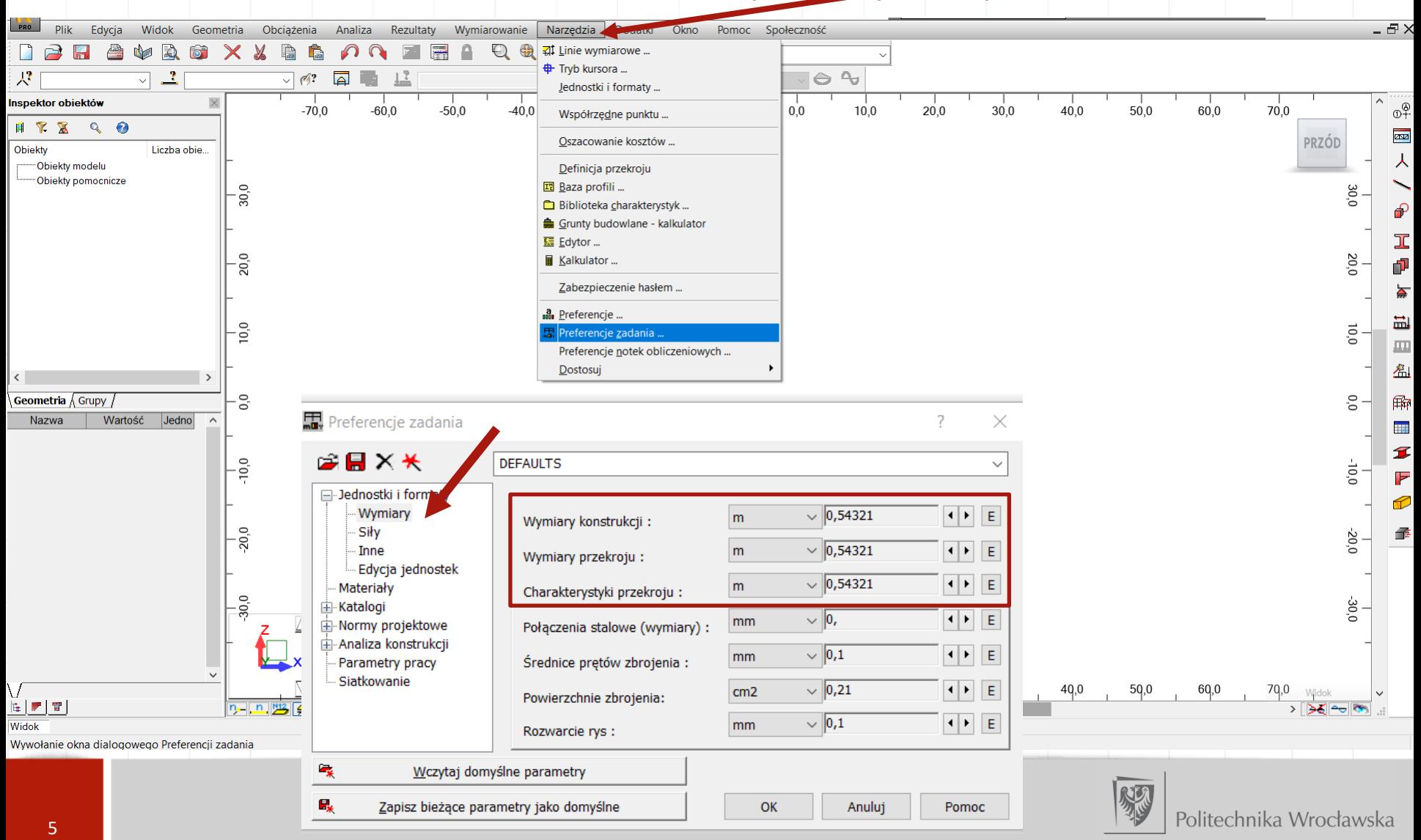

## 1. USTAWIENIE PREFERENCJI ZADANIA

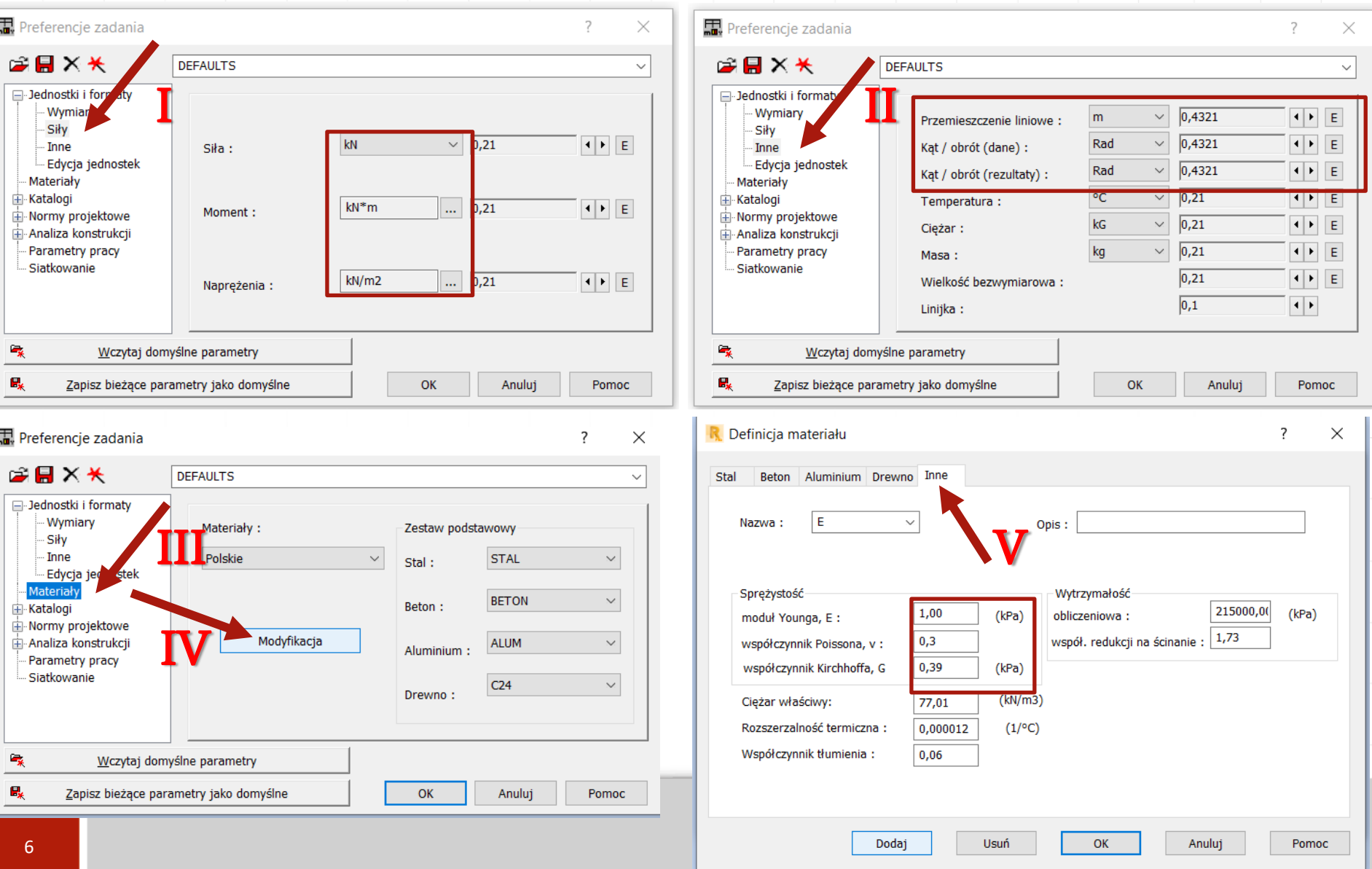

## **UKŁAD WPROWADZANY DO PROGRAMU ROBOT-UKŁAD PODSTAWOWY**

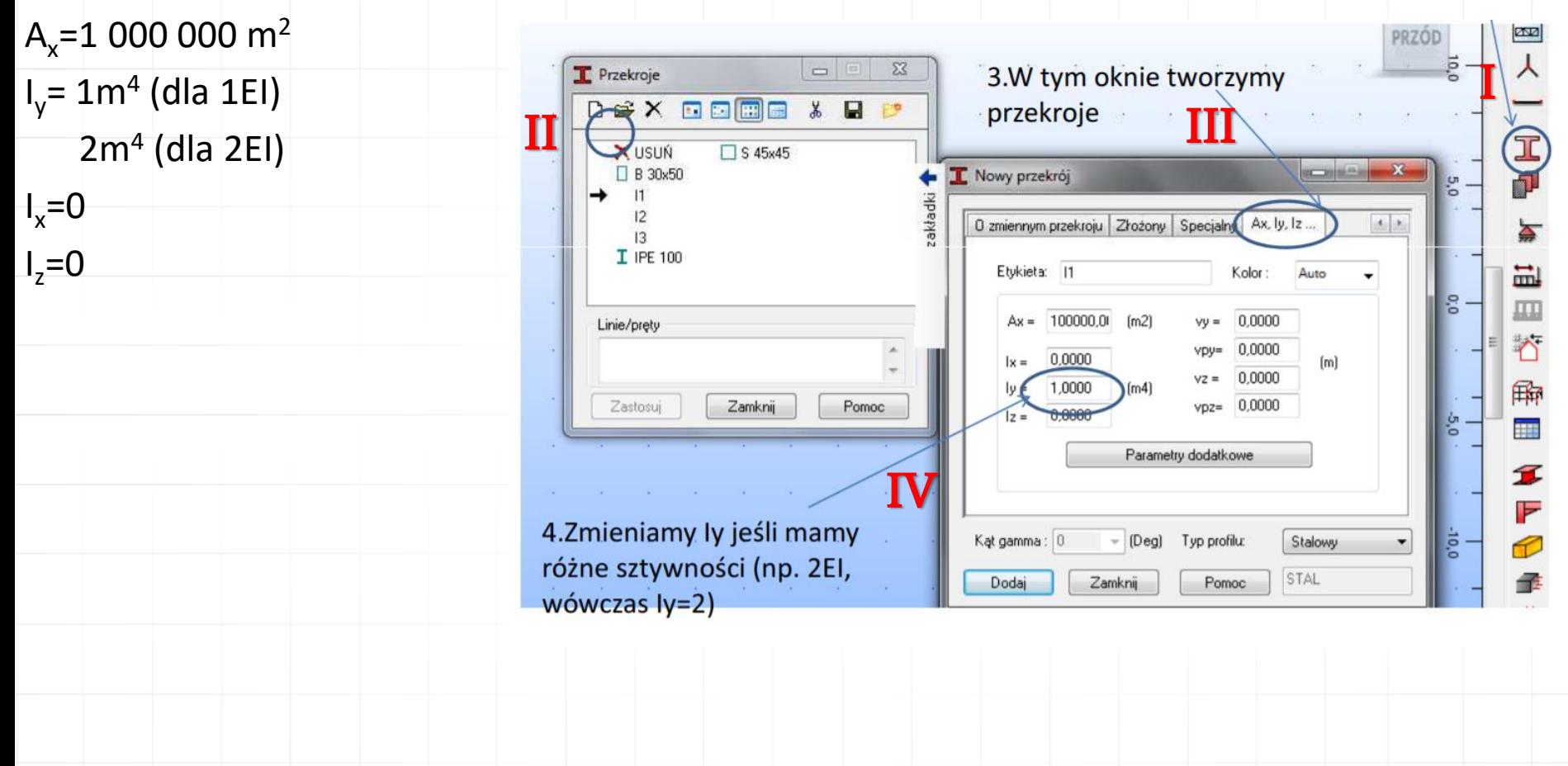

Zdefiniowanie przekroju:

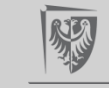

## **UKŁAD WPROWADZANY DO PROGRAMU ROBOT-UKŁAD PODSTAWOWY**

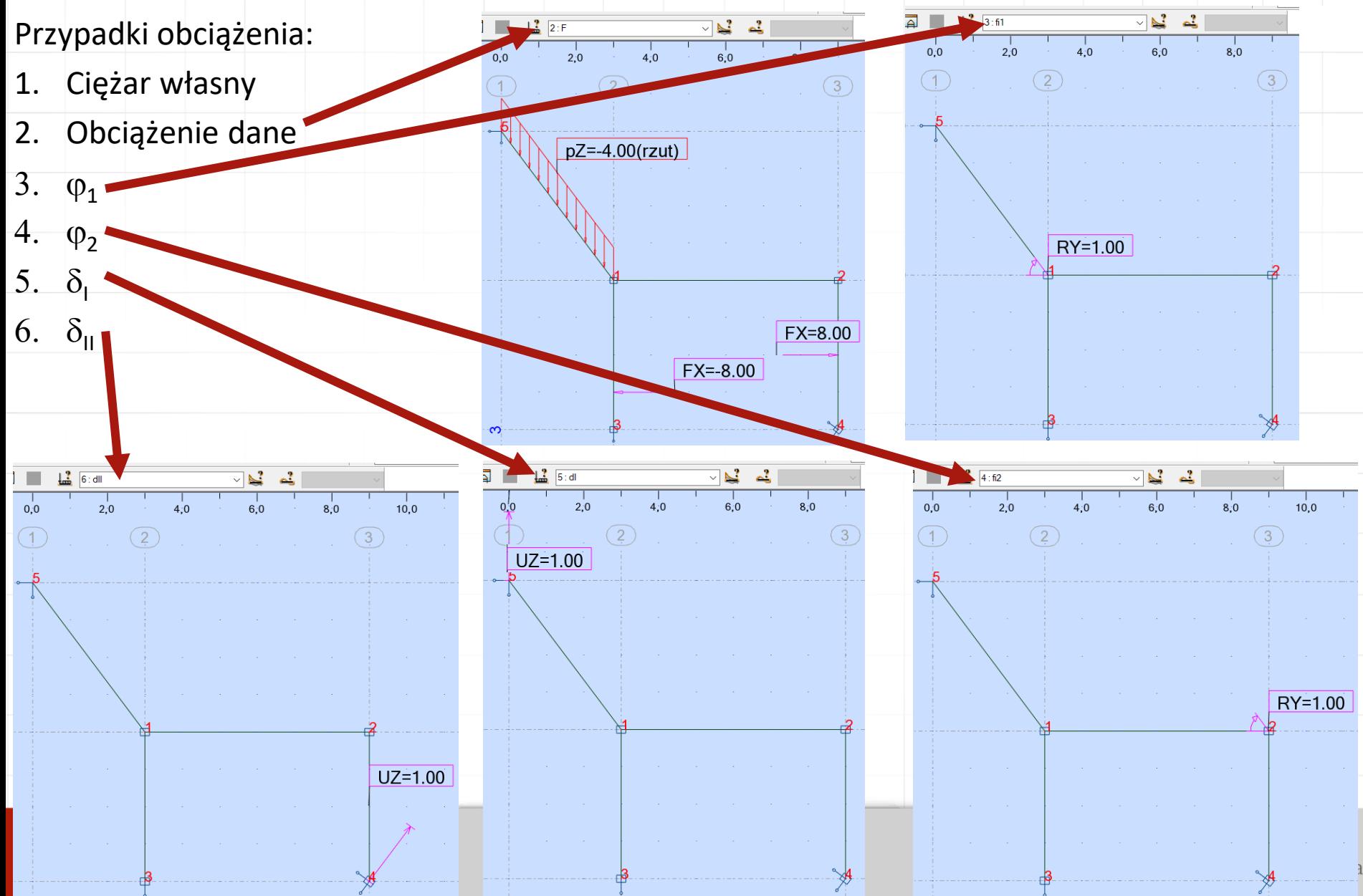

# **UKŁAD WPROWADZANY DO PROGRAMU ROBOT-UKŁAD PODSTAWOWY**

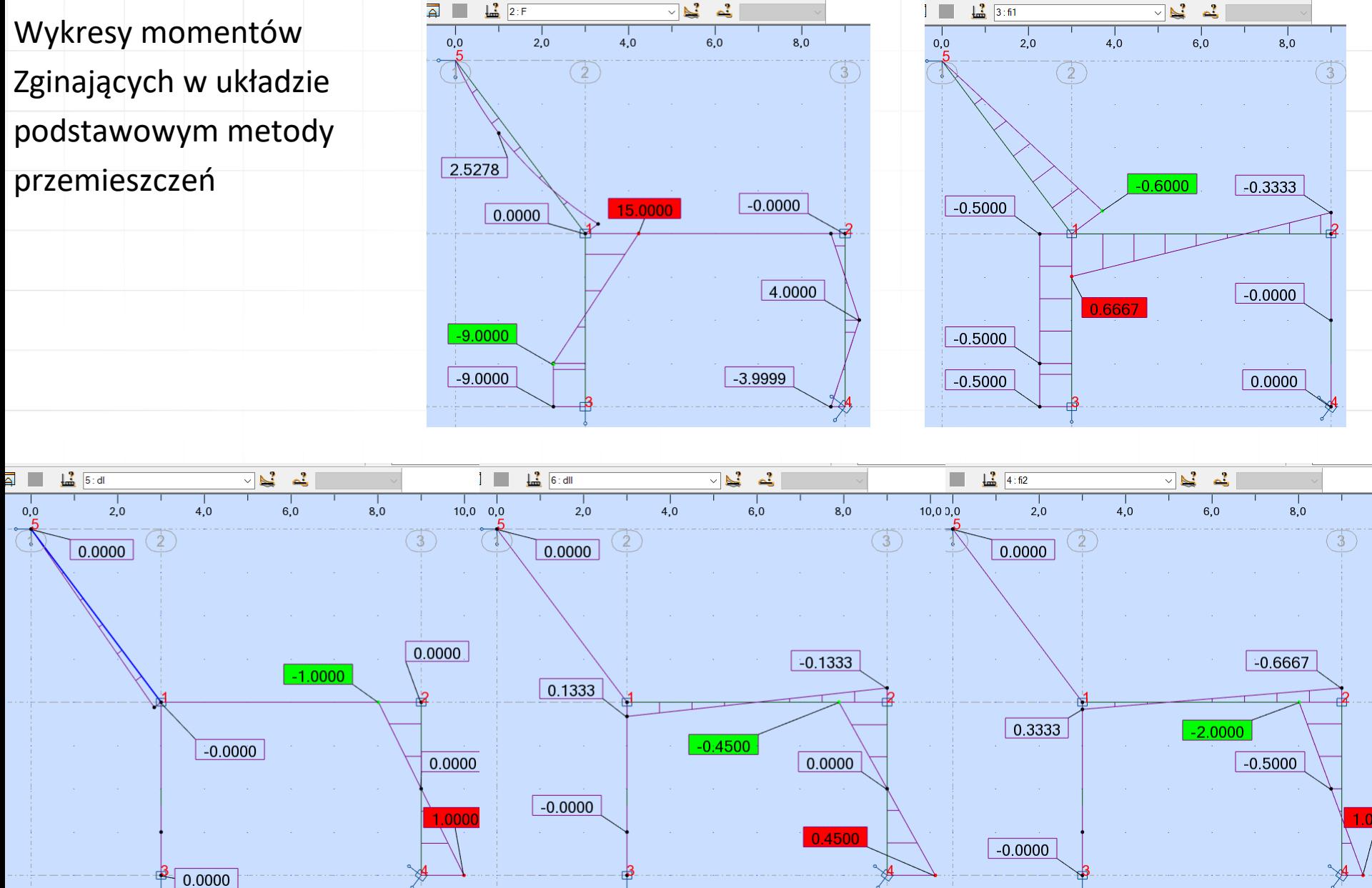

## **UKŁAD WPROWADZANY DO PROGRAMU ROBOT-UKŁAD PODSTAWOWY**

Odczytywanie współczynników: reakcje w dodanych więziach.

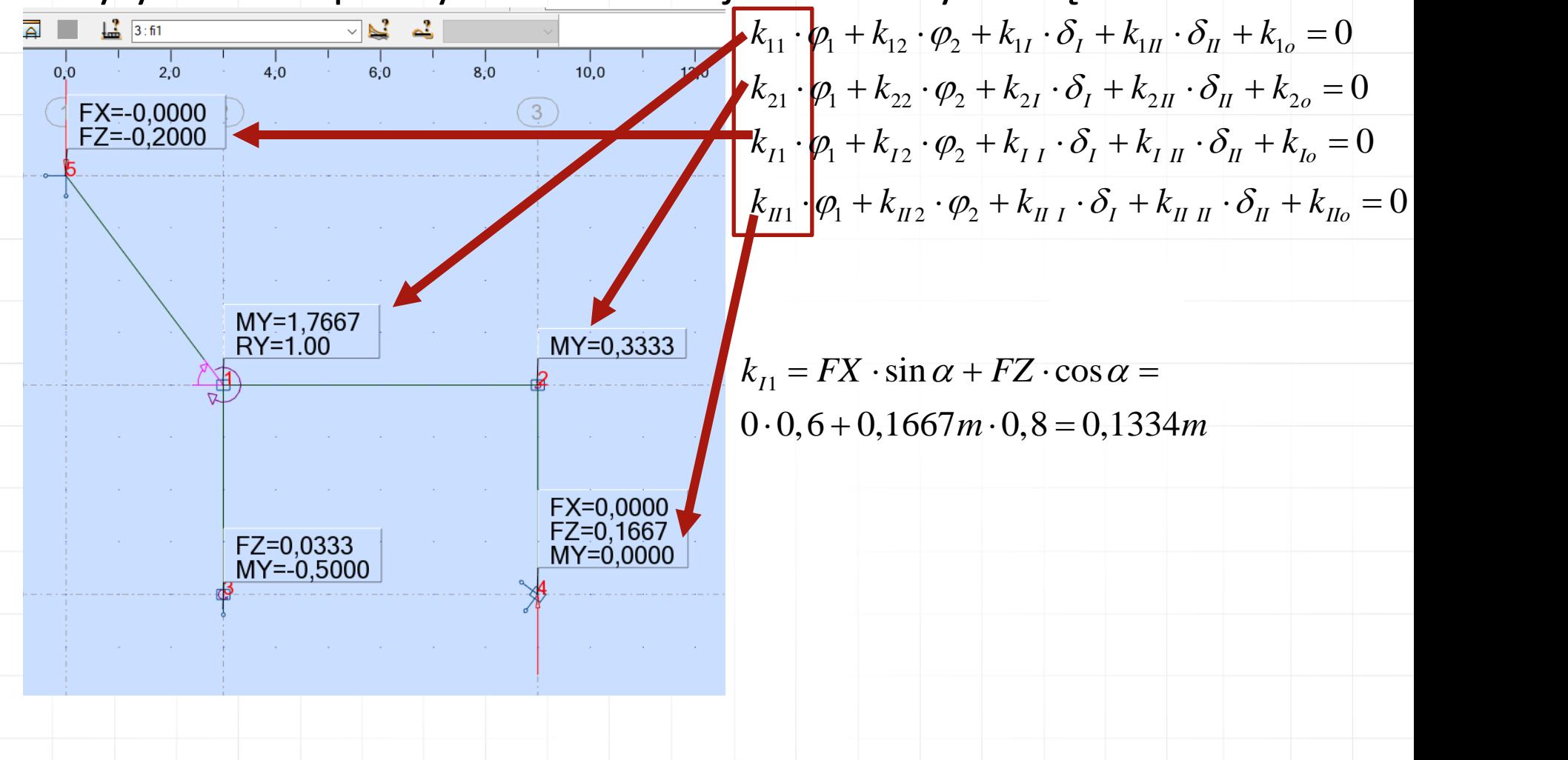

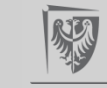

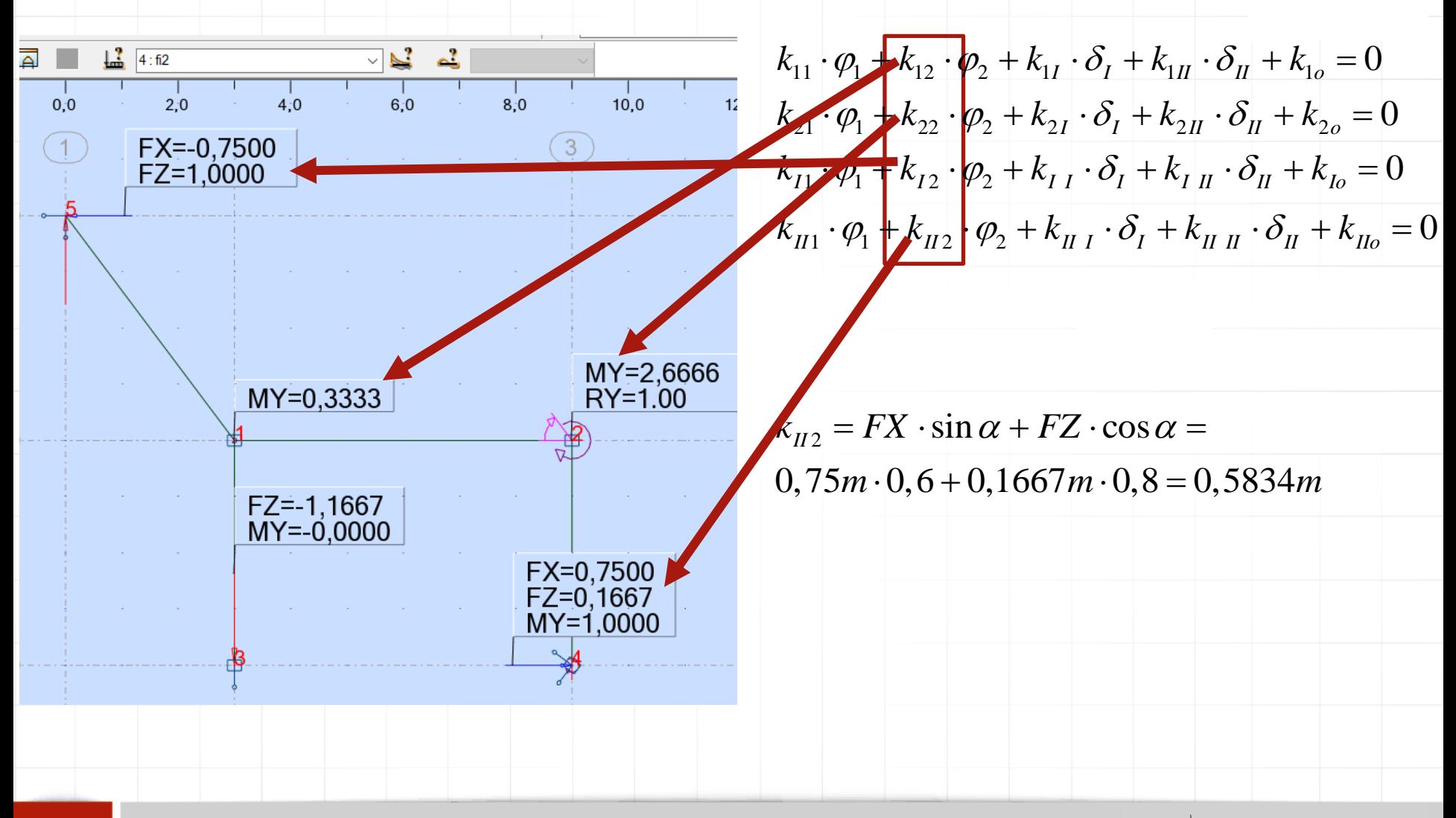

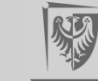

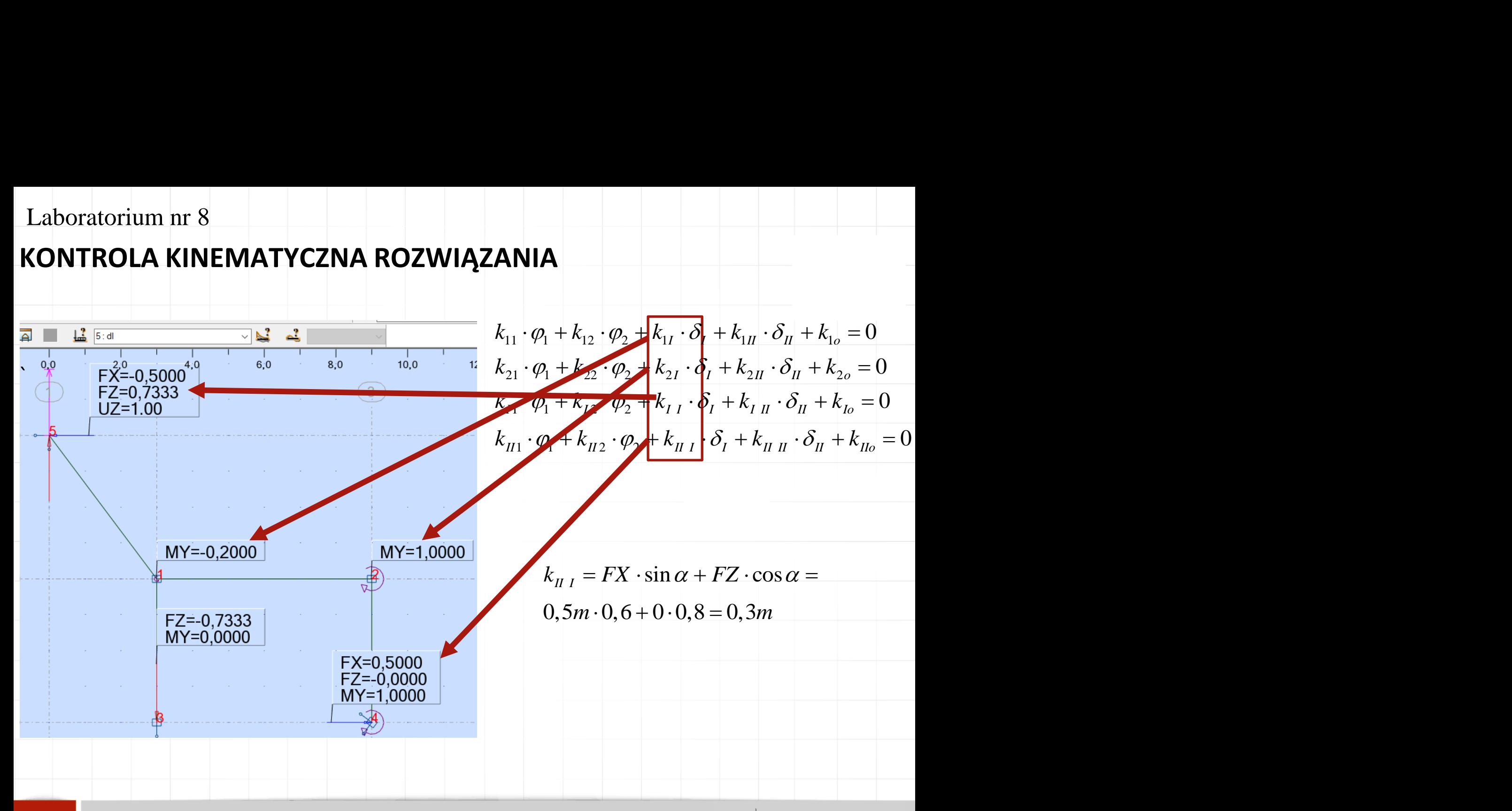

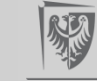

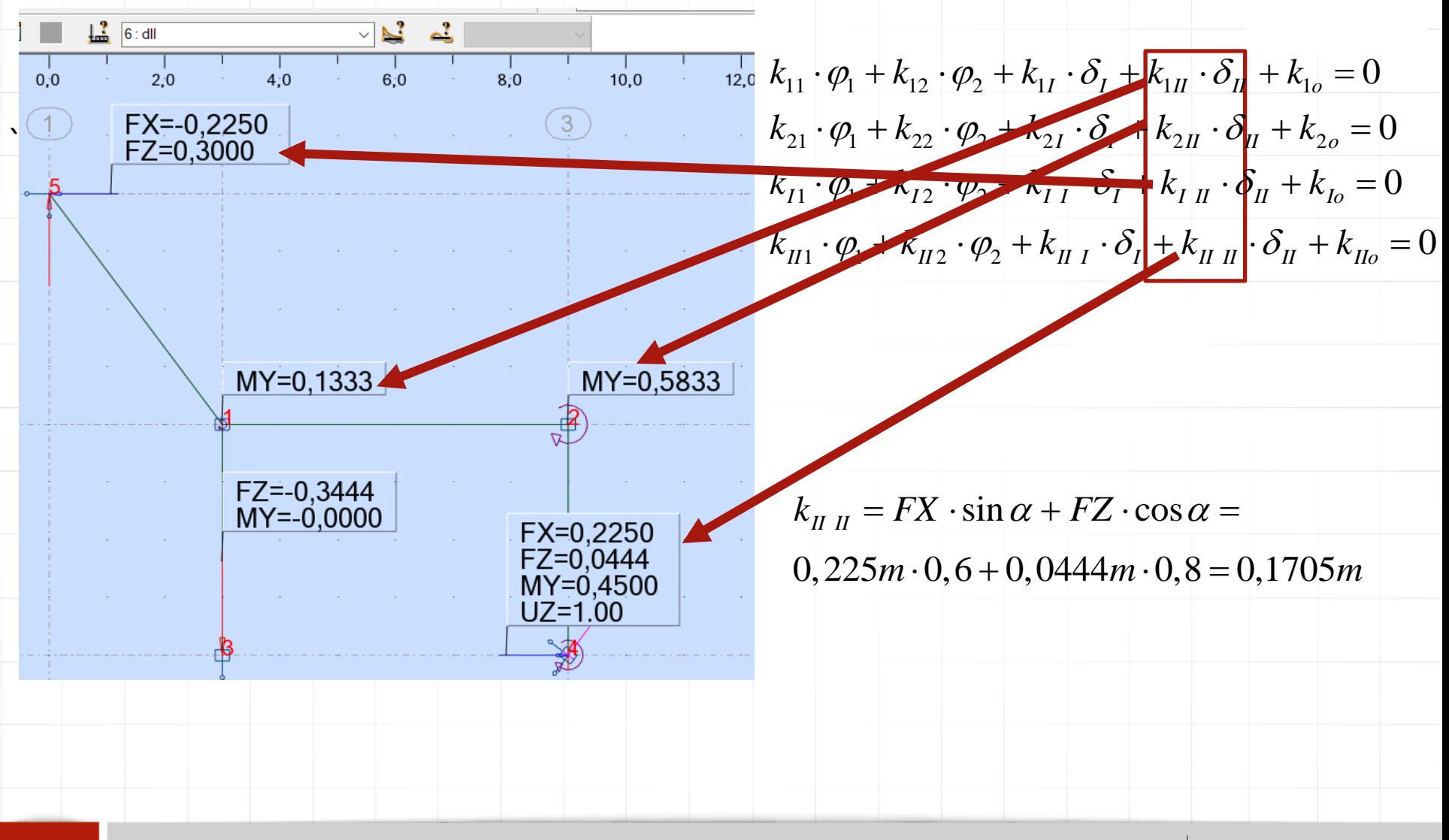

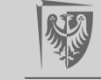

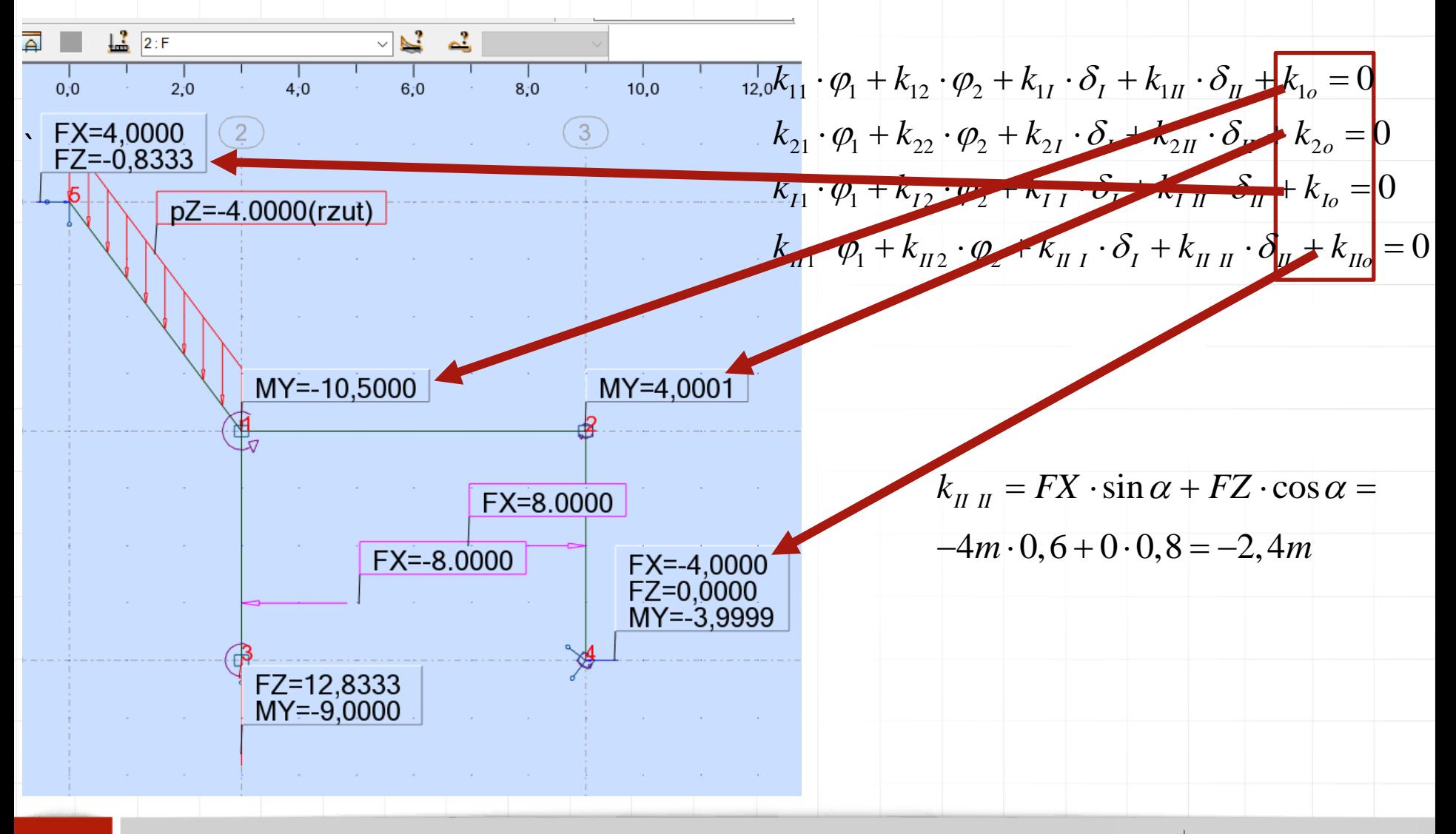

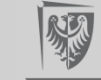